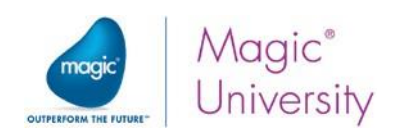

# **Développer en MAGIC xpa 4.x Open Client RIA**

## **XPA4XOC 5 Jours (35h)**

## **Objectifs**

L'objectif principal de cette formation est de permettre aux stagiaires d'acquérir les compétences essentielles en programmation pour développer une application métier utilisant Magic xpa dans une architecture client serveur.

Une fois la formation terminée, les apprenants auront la capacité de:

- Comprendre la méthode de programmation Magic xpa.
- Être familiarisés avec l'interface de Magic xpa Studio.
- Créer des programmes Magic xpa de base, dans une architecture client serveur.
- Développer une interface utilisateur graphique complète.
- Travailler avec une base de données externe.
- Présenter les relations de sources de données un à un et un à n.
- Produire des rapports.

## **Profils Stagiaire(s) – Public visé**

Toute personne intéressée par la création d'applications à l'aide de Magic xpa tels que les programmeurs, les architectes informatiques, les analystes de systèmes, etc…

#### **Prérequis**

Anglais lecture / écriture.

Compréhension de base de la structure d'un système d'information et des concepts de base de données, tels que les tables, les lignes, les champs et les relations entre les tables. Une auto-évaluation est proposée à chaque participant et un positionnement selon les prérequis est également sollicité auprès du manager des stagiaires ou du commanditaire.

## **Profil Formateur(s)**

Consultant développeur expert Magic disposant plusieurs années d'expérience sur le produit et ayant réalisé de nombreux projets dans tous les environnements client / serveur, Web et mobile.

Nos formations sont animées par des formateurs expérimentés, sélectionnés pour leurs compétences techniques et pédagogiques, et qui bénéficient d'une formation interne régulière pour mettre à jour leurs compétences. Au-delà de la formation, ils exercent également la fonction de consultant ce qui leur permet de rester au fait du quotidien des stagiaires et de pouvoir illustrer la formation avec des exemples concrets récents.

#### **Modalités**

Lieu : Formation assurée dans les locaux des clients ou dans un lieu loué pour la circonstance (conditions à définir).

Nombre de participants : 6 personnes maximum.

Horaires : 9h00 à 17h00 incluant une pause déjeuner de 12h00 à 13h00. Les participants sont invités à arriver 15 minutes avant le début de la formation

Note : L'utilisation des téléphones portables est interdite pendant la formation et des pauses sont prévues pour permettre à chacun de gérer au mieux leurs impératifs professionnels

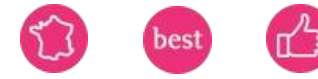

Magic Software Entreprises France - 9 Bis rue Henri Martin 92100 Boulogne Billancourt Tel : +33 (0)1 49 10 58 58 – Fax : +33 (0)1 49 10 58 59 SAS au capital de 210 000 euros - RCS Nanterre B 394 425 04500025 – TVA FR 83 39442504500025 Déclaration d'Activité enregistrée sous le numéro 11922244492 auprès du préfet de la région Ile de France – Ce numéro ne vaut pas agrément de l'état. [www.magicsoftware.com](http://www.magicsoftware.com/)

## Contactez-nous

Conseiller formation

+33(0)1 49 10 58 58 formation-fr[@magicsoftware.com](mailto:formation-fr@magicsoftware.com)

## Indicateurs résultats

Nombre de bénéficiaires **16**

Taux de satisfaction 9,75

Période de référence : année 2023

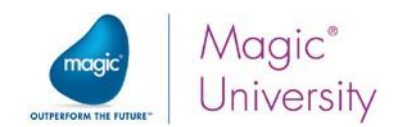

## **Programme**

#### **La formation est décomposée de la manière suivante :**

#### Jour 1

Introduction, présentation de la formation (30 minutes).

Les concepts du développement avec Magic xpa (30 minutes).

Découverte du studio de développement et des différents outils mis à disposition (15 minutes).

Créer votre premier programme (60 minutes).

Manipulation des données, création du dictionnaire des données (60 minutes).

Validation des données. Contrôler les valeurs, saisies dans les formulaires (60 minutes).

Définition des valeurs initiales des tables et variables (60 minutes)

Conception des écrans, utilisation de la palette d'outil des différents types de contrôles (champs de saisie, combo box, cases à cocher, images, tableaux …) (75 minutes).

#### Jour 2

Affichage du contenu de la source de données, utiliser le générateur intégré (90 minutes).

Centralisation des données d'objet, créer les dictionnaires de modèles (90 minutes).

Le concept du moteur d'application (60 minutes).

Les événements et déclencheurs (90 minutes).

Conditionner un bloc d'opérations (30 minutes).

#### Jour 3

Outils de manipulation du référentiel, déplacer, dupliquer, importer et exporter des objets du référentiel (45 minutes). Outils de recherche du studio (15 minutes).

Relations de données 1 à 1, effectuer une jointure simple entre 2 tables (75 minutes).

Sélection de données dans une liste, concevoir un écran permettant d'afficher une liste de données et de choisir un enregistrement de la liste (75 minutes).

Relations de données 1 à n (120 minutes).

#### Jour 4

Le moteur dans les tâches batch. Explication du cycle d'exécution des instructions en mode batch (120 minutes). Conception de rapports simples à partir d'une table, impression PDF (120 minutes). Conception de rapports complexes utilisant plusieurs sources de données (120 minutes).

#### Jour 5

Traitement des données par groupe et ruptures et mise en pratique dans les rapports (120 minutes). Les différents types de menus popup, pulldown, contextuels … (120 minutes). Déploiement des applications en stand alone ou centralisé (60 minutes). Conclusion (60 minutes).

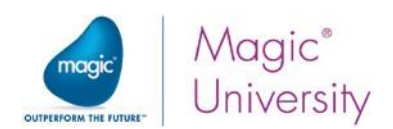

## **Moyens pédagogiques et techniques**

Nos formateurs MAGIC sont affectés conformément aux spécifications mentionnées pour chaque formation. Ce sont des experts dans leur domaine. Ils utilisent des méthodes et outils appropriés aux formations qu'ils dispensent et adaptent leur pédagogie au public accueilli.

Cette formation Magic xpi est présentielle et peut être complétée par des tutoriels en ligne pour permettre aux apprenants de revoir les éléments de la formation et de bénéficier d'exercices de mise en pratique complémentaires. Elle est rythmée par une alternance de théorie et de mises en pratique avec une proportion importante d'exercices calibrés à difficultés progressives soit individuels ou collectifs. Les exercices d'application et les corrections représentent environ 30% de la formation et visent à renforcer l'acquisition des compétences visées par la formation. S'agissant d'une formation intra-entreprise, le formateur peut proposer des exercices de mise en pratique directement liés au quotidien et projets des stagiaires. Un support de formation papier est remis à chaque participant pour faciliter la prise de note et il est également projeté à l'écran. Une copie digitale est également accessible. Chaque participant est tenu d'apporter un PC portable et s'assurer de la connexion wifi de son matériel pour permettre de réaliser certains exercices en ligne.

## **Modalités de suivi et d'évaluation**

Les programmes de formation de MAGIC SOFTWARE sont modulaires. Cette approche implique que chaque module est ponctué par un exercice de mise en pratique que les apprenants doivent réaliser avec succès pour pouvoir accéder au module suivant. Pour assurer un suivi individuel, MAGIC SOFTWARE a mis en place 2 types d'évaluation : Des évaluations des acquis en cours et en fin de formation. Elles peuvent être faites de différentes manières selon le contenu de la formation suivie : Quiz, exercice pratique, étude de cas, jeu de rôles, mise en situation, soutenance devant un jury pour les formations à finalitécertifiante.

En complément de l'évaluation des acquis des apprenant, MAGIC SOFTWARE accorde une importance particulière à la satisfaction de chaque stagiaire. Un tour de table est réalisé chaque soir pour appréhender les points de satisfaction et les points d'amélioration à prendre en compte pour le lendemain. Ces tours de table sont complétés par la remise d'un questionnaire de satisfaction le dernier jour du stage dont les résultats sont partagés avec les commanditaires de la formation.

Une feuille d'émargement doit par ailleurs être signée par demi-journée tous les jours.

## **Modalités et délais d'accès**

Pour les formations intra-entreprises, la formation est mise en œuvre selon le planning arrêté d'un commun accord avec le commanditaire après validation de la proposition financière et de la liste des participants.

Pour les formations inter-entreprises, la formation est mise en œuvre après validation de la proposition financière en respect d'un minimum de 4 participants selon le calendrier de sessions annuel.

#### **Investissements**

Pour les formations intra-entreprises et inter-entreprises, les investissements financiers sont présentés dans la proposition commerciale

## **Accessibilité des formations aux personnes en situation de handicap (PSH)**

Sensible à l'accessibilité de ses prestations, MAGIC SOFTWARE vous invite à nous faire part de tout besoin d'aménagement de la prestation en contactant directement Jean-Michel MAGNETTE par mail jmmagnette@magicsoftware.com ou par téléphone +33 (0)1.49.10.58.58. Les locaux de MAGIC SOFTWARE sont accessibles aux PMR.

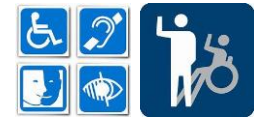